# **Making Media Buys**

For each media market, you can make one advertising buy. Each buy includes a media type, message tone, and number of advertising cycles. The Campaign Simulator allows you to test out the results of different buys so you can best meet your client's goals.

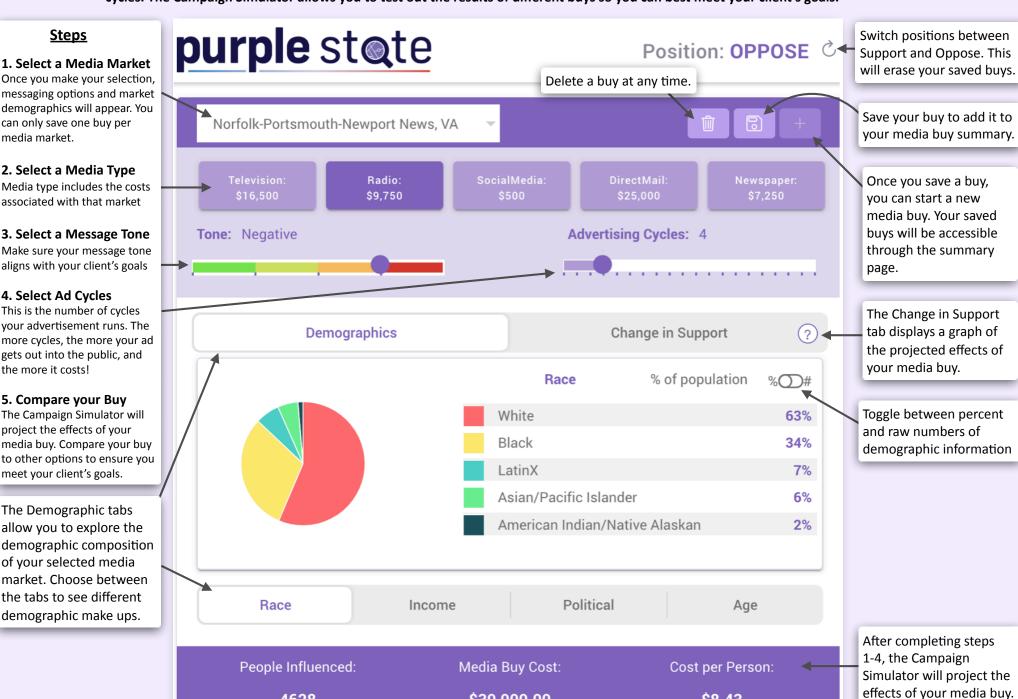

\$39,000.00

\$8.43

4628

# **Comparing Media Buys**

Place media buys side-by-side to compare the expected changes in support and to compare projected information about potential people influenced, media buy costs, and the cost per person influenced. While you can compare two buys from the same market, you can only make a single media buy per media market.

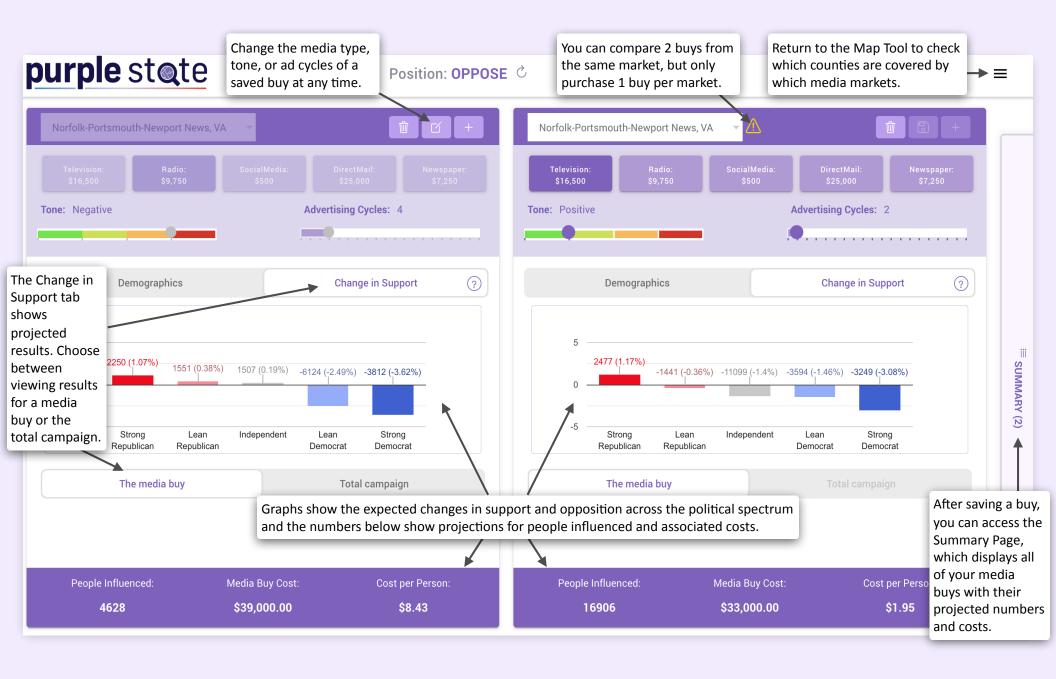

### **Summary Page**

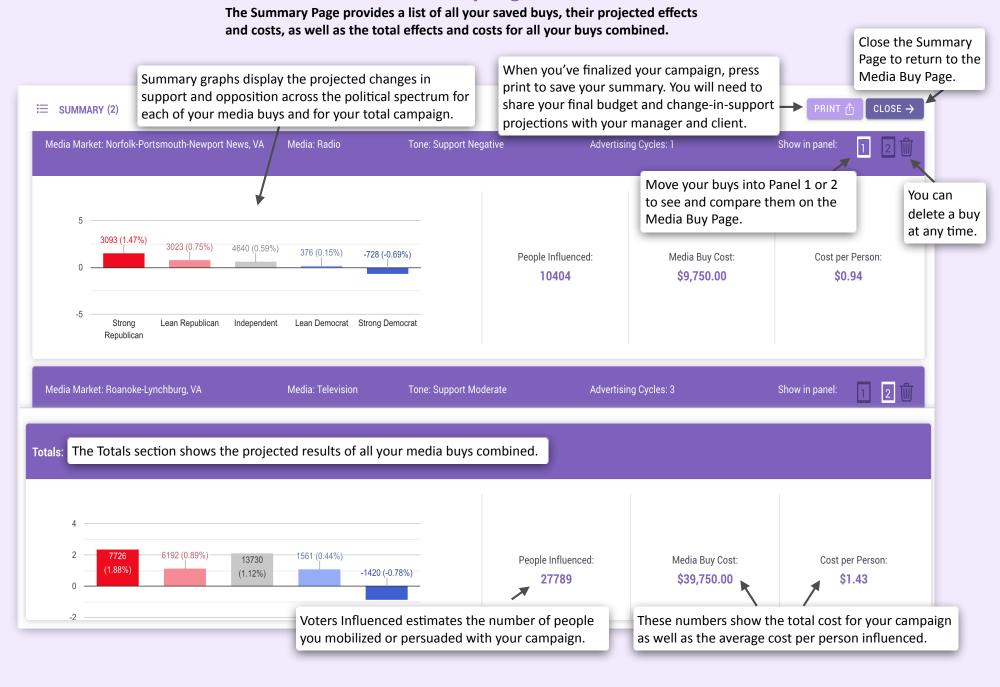

# **Reading the Graphs**

Depending on your client's position, you will want to increase either support or opposition. Bars going up always indicate added support for a particular bill or issue, and bars going down always show increased opposition. It's impossible to please everyone! Influencing some people often means alienating others.

#### **Support Campaigns**

Here, support was increased by *mobilizing* large numbers of Republicans and *persuading* Independents, despite alienating the Democratic base.

#### 8199 (2.07%) 32990 (4.16%)-902 (-0.28%) -12629 (-2.16%) Mobilization Persuasion Strong Lean Independent Lean Strong Republican Republican Democrat Democrat People Influenced: Media Buy Cost: Cost per Person: 29806 \$48,000.00 \$1.61

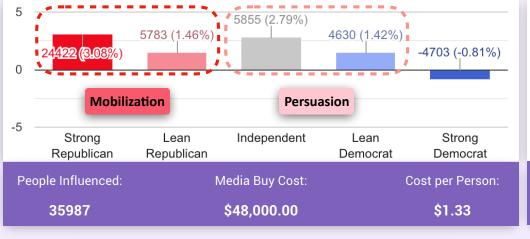

This campaign mobilized fewer Republicans, but influenced more people toward support by persuading Independents *and* Democrats without alienating the strong Democratic base.

#### **Opposition Campaigns**

In this campaign, opposition was increased by *mobilizing* the Democratic base and *persuading* Independents, despite alienating Republican voters.

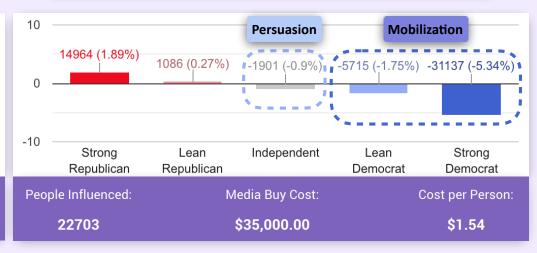

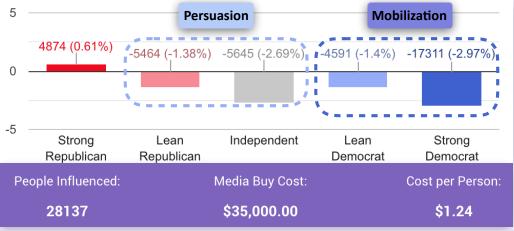

This campaign mobilized a smaller Democratic base, but influenced greater numbers toward opposition by persuading Independents *and* Republicans without alienating strong Republicans.